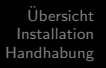

## <span id="page-0-0"></span>WLAN an den Schulen des Landkreises Elbe-Elster Vortrag beim Arbeitskreis Schulbetreuer IT

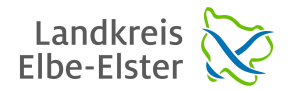

Tino Reichardt

Amt für Jugend, Familie und Bildung (AfJFB)

11. Juni 2019

Tino Reichardt [WLAN an den Schulen des Landkreises Elbe-Elster](#page-11-0)

 $\left\{ \begin{array}{ccc} 1 & 0 & 0 \\ 0 & 1 & 0 \end{array} \right.$ 

 $QQ$ 

#### Übersicht

- [Ziele und Anforderungen](#page-2-0)
- **[Historie an einem Standort](#page-3-0)**
- **[Struktur des Systems](#page-4-0)**
- Kostenübersicht

#### 2 [Installation](#page-6-0)

- **•** [Elektriker Arbeiten](#page-6-0)
- **•** [Einrichtung](#page-7-0)
- [Wartung](#page-8-0)

#### 3 [Handhabung](#page-9-0)

- **·** [Standardsysteme](#page-9-0)
- **•** [Ticketsystem](#page-10-0)
- **•** Fragen?

**(ロ) (母)** 

 $\mathcal{A} \ \overline{\mathcal{B}} \ \rightarrow \ \mathcal{A} \ \overline{\mathcal{B}} \ \rightarrow$ 

÷,

 $2990$ 

[Ziele und Anforderungen](#page-2-0) [Historie an einem Standort](#page-3-0) [Struktur des Systems](#page-4-0)

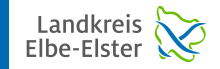

## <span id="page-2-0"></span>WLAN - Ziele

WLAN an der Schule aus unterschiedlichen Perspektiven

- Politik: WLAN ist ein MUSS in der Schule Warum eigentlich ?
- Schulträger: Kostenfrage, Sicherheit, Wartung und Betrieb, Haftung
- Schule: ein WLAN für Unterricht
- **o** Lehrer: ein WLAN nur für Lehrer
- Nutzer: muss funktionieren, möglichst keine Einschränkungen ;)
- **Gegner: Berichte von Kresse und** Mehlwürmern ...
- BYOD ?

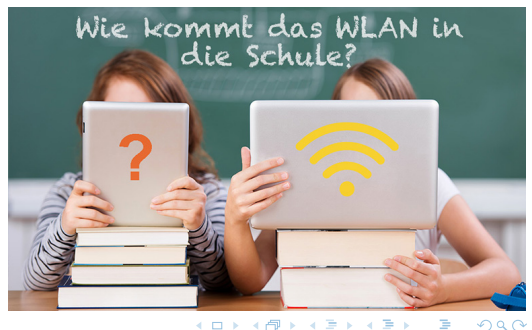

[Ziele und Anforderungen](#page-2-0) [Historie an einem Standort](#page-3-0) [Struktur des Systems](#page-4-0)

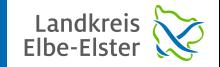

 $QQ$ 

#### <span id="page-3-0"></span>WLAN - Historie

Die Entwicklung des WLANs an einem Standort

- mehrere Fritz!Box'en mit gleicher SSID als WLAN System ⇒ IV Eda, ganz okay
- Freifunk mit zwei Netgear Routern ⇒ WH Eda, ganz okay aber skaliert nicht
- $\bullet$  LEDE und OpenWRT mit B.A.T.M.A.N  $\Rightarrow$  günstige Hardware, komplexe Einrichtung, nicht weiter verfolgt
- Sommer 2017: Ubiquiti kommt in den Fokus
- Ende 2017: Ubiquiti am gesamten IV/WH Eda eingerichtet und mit Ticketsystem erweitert  $\Rightarrow$  funktioniert nun wie gewünscht, keine Probleme

 $\left\{ \begin{array}{ccc} 1 & 0 & 0 \\ 0 & 1 & 0 \end{array} \right.$  ,  $\left\{ \begin{array}{ccc} \frac{1}{2} & 0 & 0 \\ 0 & 0 & 0 \end{array} \right.$ 

Remote Access to

**UniFi Controller** 

[Historie an einem Standort](#page-3-0) [Struktur des Systems](#page-4-0)

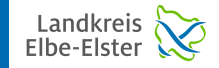

Wired Clients

÷.

 $2990$ 

**Wireless Clients** 

# <span id="page-4-0"></span>WLAN - Aufbau

Das Ubiquiti System

- UniFi AC  $U$ *ni* $F$ *i* cloud key (UniFi Controller)  $\sqrt{u}$ espectator **P**in <u>AAAAA AAAAAA AAAAAA AAAAAA W.</u> Internet UniFi Switch  $\blacksquare$ **Hybrid Cloud** UniFi Security Gateway Pro (DHCP Server) TECHNOLOGY
- **Controller Software**
- **•** Gateway
- **PoE** Switches
- **Access Points**

Tino Reichardt [WLAN an den Schulen des Landkreises Elbe-Elster](#page-0-0)

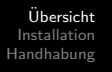

[Ziele und Anforderungen](#page-2-0) [Historie an einem Standort](#page-3-0) [Struktur des Systems](#page-4-0) Kostenübersicht

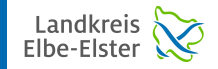

 $QQ$ 

イロメ イ押メ イヨメ イヨメ

## <span id="page-5-0"></span>WLAN - Kosten

Kosten für die Hard- und Software

- $\bullet$  Cloud Key: UC-CK 80 $\in$ , alternativ: Controller Software (Windows, macOS, Linux)
- $\bullet$  Gateway: USG3 110€, USG-Pro-4 260€
- Switches: US-8-60W 110€, US-8-150W 200€, US-16-150W 280€
- $\bullet$  Standard APs: UAP-AC-Lite 85 $\in$ . UAP-AC-M 95 $\in$ . UAP-AC-LR 100 $\in$ . UAP-AC-Pro 140€, UAP-AC-M-Pro 185€
- $\bullet$  Wave2 APs: UAP-NANOHD 170€, UAP-AC-HD 310€
- **o** die Controller Software ist komplett kostenlos, es gibt eine API mit der man Erweiterungen hinzufügen kann

[Elektriker Arbeiten](#page-6-0)

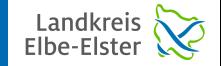

 $QQ$ 

**≮ロト ⊀何ト ⊀ ヨト ⊀ ヨト** 

#### <span id="page-6-0"></span>WI AN - Hardware Installation

Dies ist der teuerste und auch der schwierigste Bereich

- Beschaffenheit der Wände, Prüfen der Bereiche via Handy App: WiFiman
- möglichst alle APs mit Kabel versorgen (Vermeiden von WLAN Brücken)
- PoE Standards: 802.3af, 802.3at, 802.3bt (Kat. 7 Kabel)
- $\bullet$  WiFi Standards: 802.11 a/b/g/n/ac/ac-wave2
	- $\bullet$  Wave 2: 160MHz Kanalbreite  $+$  Multi User MIMO
- $\bullet$  Gebäude via airMAX NanoBeam (2x NBE-5AC-Gen2 für 95 $\in$ ) vernetzbar
- Ubersicht Standards im IT-Handbuch (ISBN-13: 978-3142350479)

[Elektriker Arbeiten](#page-6-0) [Einrichtung](#page-7-0)

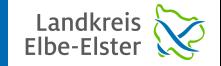

 $QQ$ 

## <span id="page-7-0"></span>WI AN - Software Installation

Einrichtung eines Ubiquiti Systems

- **•** zuerst Controller, Gateway und Switch einbauen, anschließend in Betrieb nehmen
- **•** ist keine Hexenwerk, ein Installations-Assistent hilft dabei (Handy App UniFi bzw. WebInterface)
- sobald das Grundsystem eingerichtet ist, kann man neue Hardware an das Netzwerk anschließen
- via anklicken von updaten und adoptieren werden dann neue Geräte hinzugefügt
- sobald sich Konfiguration des Netzwerkes ändert, bekommen alle Geräte diese neuen Einstellungen

 $\left\{ \begin{array}{ccc} 1 & 0 & 0 \\ 0 & 1 & 0 \end{array} \right.$ 

[Elektriker Arbeiten](#page-6-0) [Wartung](#page-8-0)

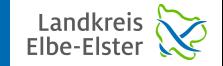

 $QQ$ 

 $\left\{ \begin{array}{ccc} 1 & 0 & 0 \\ 0 & 1 & 0 \end{array} \right.$ 

### <span id="page-8-0"></span>WLAN - Wartung

Pflege und Wartung des Ubiquiti Systems

- Downloads hier: <https://www.ui.com/download/unifi>
- das System kann sich optional selbst auf dem neuesten Stand halten
- bei ALERTS kann man sich E-Mails schicken lassen
- nur Controller bekommt Update, dieser provisioniert dann neue Firmware inklusive Einstellungen auf alle Geräte
- $\bullet$  bis zu 8 SSIDs verwendbar, Bandbreiten, Ticketsystem, VLANs, RADIUS, DHCP, Firewall Regeln, usw...

[Standardsysteme](#page-9-0)

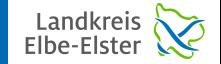

Þ

 $2990$ 

## <span id="page-9-0"></span>WLAN - Handhabung

Viele Wege führen nach Rom...

- Handy App: UniFi
- **•** Dashboard und Einstellungen zeigen
- Standard Ticketsystem zeigen
- VPN oder SSH Tunnel
- $\bullet \rightarrow$  Live Vorführung

 $\left\{ \begin{array}{ccc} 1 & 0 & 0 \\ 0 & 1 & 0 \end{array} \right.$ 

**[Ticketsystem](#page-10-0)** 

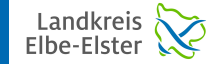

÷,

 $2990$ 

 $\left\{ \begin{array}{ccc} 1 & 0 & 0 \\ 0 & 1 & 0 \end{array} \right.$ 

#### <span id="page-10-0"></span>WLAN - Hotspot Manager

Ticketsystem mit erweiterter Ubersicht ¨

- <https://github.com/mcmilk/UniFi-HotSpot-Manager>
- $\bullet \rightarrow$  Live Vorführung

Tino Reichardt [WLAN an den Schulen des Landkreises Elbe-Elster](#page-0-0)

<span id="page-11-0"></span>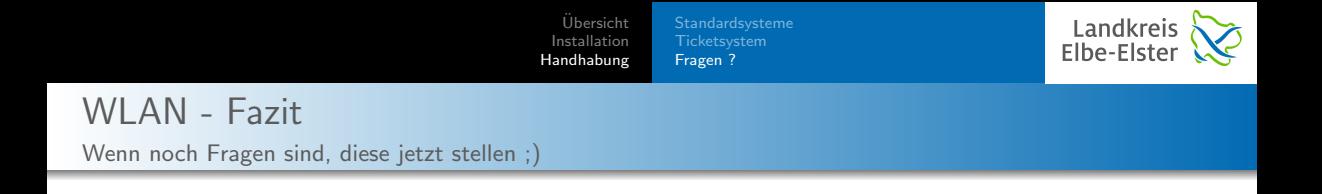

Fazit: WLAN an Schulen kostet gar nicht so viel  $\rightarrow$  wenn man Profigeräte sehr günstig kaufen kann

 $\left\{ \begin{array}{ccc} 1 & 0 & 0 \\ 0 & 1 & 0 \end{array} \right.$ 

Þ

 $2990$